# Linux-Kurs der Unix-AG Übung 7

## Befehlsübersicht

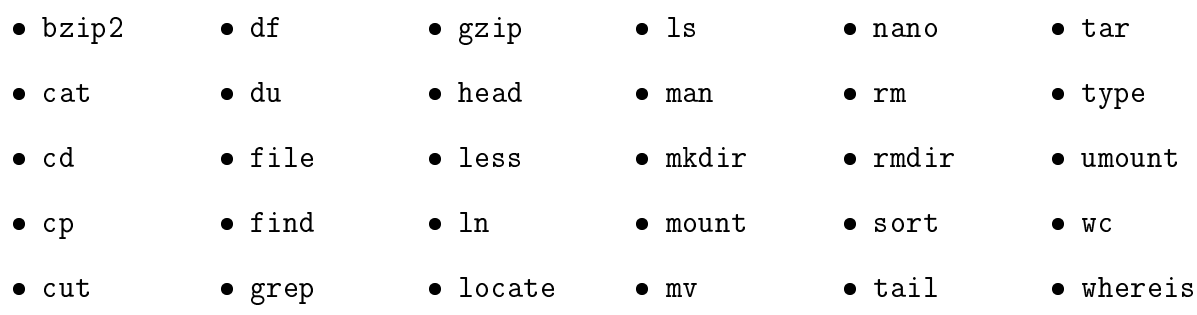

## Shellskipte

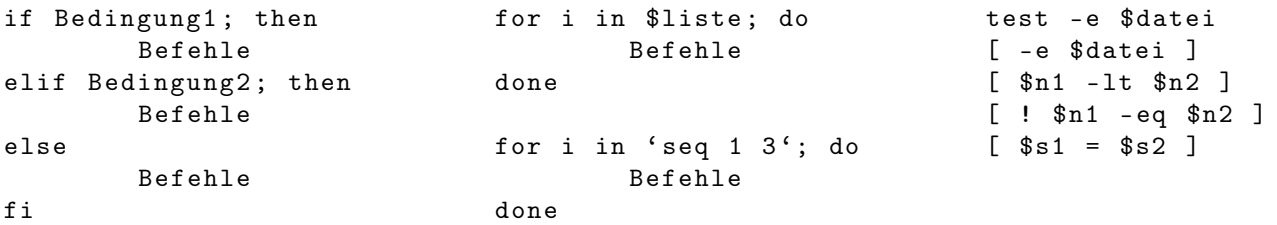

### Aufgabe 1: Bedingte Ausführung

- 1. Schreibe ein Skript, das bis zu 3 Zahlen als Argumente annimmt.
	- bei einer Zahl soll diese um 2 inkrementiert und ausgegeben werden
	- bei zwei Zahlen soll deren Produkt ausgegeben werden
	- bei drei Zahlen soll deren Summe ausgegeben werden

### Aufgabe 2: Schleifen

- 1. Lade das Übungsarchiv zur Übung Shell Teil 3 herunter.
- 2. Schreibe ein Skript, das die Kontoauszugsdateien in die entsprechenden Verzeichnisse einsortiert.